How To Remove [Trojan.gen.2](http://new.inmanuals.com/get.php?q=How To Remove Trojan.gen.2 Virus Manually) Virus Manually >[>>>CLICK](http://new.inmanuals.com/get.php?q=How To Remove Trojan.gen.2 Virus Manually) HERE<<<

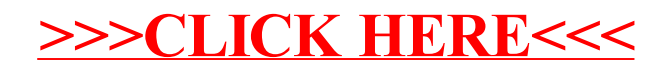